PeopleSoft 9.0 PeopleTools 8.52 PS Query 8.52 Expressions – SQL Functions

Printed: 1/14/2016

## Query Expressions Function Definitions and Examples

Functions in Query Expressions are special types of command words in the SQL command set, usually one-word commands which manipulate data items and return a single value which can be determined by various input parameters.

• A typical function appears like this on the Edit Expression Properties page:

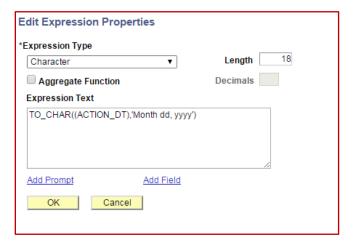

- The functions displayed below are non-Wesleyan functions.
  - o To read about Wesleyan Functions, go to the Wesleyan Functions page in the SFIS Blog.
  - To view presentations on query expressions and functions, in the SFIS Blog go to the <u>QUERY ~ EXTERNAL</u> <u>REFERENCES</u> page and look under *Query Expressions and Functions*
- The functions shown below generally fall into these overall categories:
  - o Single-Row
  - o Grouping/Aggregate
  - Analytic
- See <u>Appendix A</u> for examples of expressions that use combinations of different functions as well as calculations, and, in some cases, text.
- See a list of queries with functions in <u>Appendix B</u>. The queries are referenced in the tables below by number.
- Appendix C contains additional Functions from a HEUG Presentation, Expressions in Query: An In-Depth Exploration Into Function Statements

PeopleSoft 9.0 PeopleTools 8.52 PS Query 8.52 Expressions – SQL Functions

## Query Expressions Function Definitions and Examples

#### **SINGLE-ROW FUNCTIONS**

#### This first set of functions are the single-row Functions

- They operate on a single value and then return a single value.
- They can be used wherever an expression is valid.
- They can be divided into different logical categories.

The different types of Single-row functions are:

- Conversion
- String/Character
- Numeric
- Date and Time
- Advanced

### **CONVERSION FUNCTIONS**

Conversion: Change or convert values from one data type to another (character to numeric, numeric to character, character to date or date to character)

| Function | Usage                          | Expression Example         | Result     | Field Header    | Query |
|----------|--------------------------------|----------------------------|------------|-----------------|-------|
| TO_CHAR  | converts a number or date to a | TO_CHAR((SYSDATE),'mm-dd-  | 01-11-2016 | TO_CHAR         | 1     |
|          | string -                       | уууу')                     |            | SYSDATE         |       |
|          | to_date(string1,[format_mask]) |                            |            |                 |       |
| TO_CHAR  | (same as previous)             | TO_CHAR((A.ACTION_DT),'mm- | June 05,   | TO_CHAR - Date- | 1     |
|          |                                | dd-yyyy')                  | 2012       | Month dd, yyyy  |       |

#### STRING FUNCTIONS

String (also referred to as Character): perform operations on a string (char/varchar) input value and return a string or numeric value

| Function      | Usage                                                                                                    | Example                                                        | Result                                | Field Header               | Query |
|---------------|----------------------------------------------------------------------------------------------------|----------------------------------------------------------------|---------------------------------------|----------------------------|-------|
| CONCATENATION | Appends/combines two or more literal expressions, column values or variables together into one string - (string1    string2    string_n) | 'Major/Minor: '  <br> A.WES_MAJORS     '/'    <br>A.WES_MINORS | Major/Minor:<br>MUSC,PHYS/FILM-<br>MN | Major/Minor<br>CONCATENATE | 1, 2  |
| INITCAP       | converts a string to                                                                                                    | INITCAP(A.WES_MAJORS)                                          | Musc,Phys                             | Wes Majors                 | 1     |

PeopleSoft 9.0 PeopleTools 8.52 PS Query 8.52 Expressions – SQL Functions

# **Query Expressions Function Definitions and Examples**

|        | initial capital letters - initcap(string1)                                                     |                                               |           | INITCAP                       |   |
|--------|------------------------------------------------------------------------------------------------|-----------------------------------------------|-----------|-------------------------------|---|
| LOWER  | converts a string to all lowercase characters – lower(string1)                                 | LOWER(A.WES_MAJORS)                           | musc,phys | Wes Majors<br>LOWER           | 1 |
| UPPER  | converts a string to all uppercase characters – upper(string1)                                 | UPPER(A.CITY)                                 | NEW YORK  | City UPPER                    | 1 |
| SUBSTR | extracts a portion of a<br>string or field -<br>SUBSTR(char, position<br>[, substring_length]) | SUBSTR(A.WESPO,1,3) – starting field is 93000 | 930       | Wespo SUBSTR<br>First 3 Chars | 1 |
| LENGTH | returns the number of characters in a string or field – length(char)                           | LENGTH(A.WES_MAJORS)                          | 9         | Major Field<br>LENGTH         | 1 |

## **NUMERIC FUNCTIONS**

## Numeric: performs operations on numeric values and returns numeric values, accurate to 38 decimal points

| Function | Usage                                                                                                    | Example                                       | Result | Field Header                     | Query |
|----------|----------------------------------------------------------------------------------------------------|-----------------------------------------------|--------|----------------------------------|-------|
| ROUND    | returns a number rounded to x<br>number of decimal points -<br>round(number,[decimal<br>places]) [default is 0] | ROUND(A.CUM_GPA,2) – starting field is 93.635 | 93.64  | GPA ROUND<br>to 2 decimals       | 1     |
| TRUNC    | returns a number truncated to x number of decimal points - trunc(number,[decimal places])                       | TRUNC(A.CUM_GPA,0) – starting field is 93.635 | 93     | GPA<br>TRUNCATE to<br>0 decimals | 1     |
| CEIL     | returns the smallest integer value that is greater than or equal to a number - ceil(number)                     | CEIL(A.CUM_GPA) – starting<br>field is 93.635 | 94     | GPA - CEIL<br>(Ceiling)          | 1     |
| FLOOR    | returns the largest integer value that is equal to or less than a number - floor(number)                        | FLOOR(A.CUM_GPA) – starting field is 93.635   | 93     | GPA - FLOOR                      | 1     |

PeopleSoft 9.0 PeopleTools 8.52 PS Query 8.52 Expressions – SQL Functions

## **Query Expressions Function Definitions and Examples**

## DATE AND TIME FUNCTIONS

## Date and Time: Perform operations on a date and time input values and return string, numeric, or date and time values

| Function       | Usage                                                                                  | Example                                                                                                    | Result     | Field Header                         | Query |
|----------------|----------------------------------------------------------------------------------------|----------------------------------------------------------------------------------------------------|------------|--------------------------------------|-------|
| SYSDATE        | returns the current<br>system date and time<br>on your local database<br>- sysdate     | SYSDATE - where today's date is 01/11/2016                                                                      | 2016-01-11 | SYSDATE as<br>Character Expr<br>Type | 1     |
| ADD_MONTHS     | returns a date plus n<br>months -<br>add_months(date1,n)                               | ADD_MONTHS(SYSDATE,3) -<br>where today's date is<br>01/11/2016                                                  | 2016-04-11 | ADD_MONTHS to<br>SYSDATE (+3)        | 1     |
| MONTHS_BETWEEN | returns number of<br>months between two<br>dates -<br>MONTHS_BETWEEN(d<br>ate1, date2) | MONTHS_BETWEEN(SYSDAT<br>E,A.ACTION_DT) - where<br>today's date is 01/11/2016<br>and ACTION_DT is<br>06/05/2012 | 43         | MONTHS_BETWE<br>EN 2 Dates           | 1     |

## **ADVANCED FUNCTIONS**

| Function | Usage                                                                                                    | Example                                                                                                    | Result   | Field Header        | Query |
|----------|----------------------------------------------------------------------------------------------------|----------------------------------------------------------------------------------------------------|----------|---------------------|-------|
| GREATEST | returns the greatest from a list of one or more expressions - GREATEST(expr [, expr ])                                                                                                    | GREATEST(A.UNT_TAKEN_PRGRSS ,A.UNT_INPROG_GPA,A.TOT_INPR OG_NOGPA) – where UNT_TAKEN_PRGRSS = 5.500 and UNT_INPROG_GPA = 4.500 and TOT_INPROG_NOGPA = 1.000 | 5.500    | GREATEST<br>example | 2     |
| LEAST    | returns the least (the smallest) from a list of expressions - LEAST(expr [, expr ]). This function is used for multiple values in the same row. See the MIN function if you want the smallest value from a group of rows. | LEAST(A.UNT_TAKEN_PRGRSS,A.U NT_INPROG_GPA,A.TOT_INPROG_ NOGPA) – where UNT_TAKEN_PRGRSS = 5.500 and UNT_INPROG_GPA = 4.500 and TOT_INPROG_NOGPA = 1.000    | 1.000    | LEAST example       | 2     |
| NVL      | allows substitution of a value when a null value is encountered - NVL(string1,                                                                                                    | Example 1:<br>NVL(A.WES_MINORS,'No Minor') –<br>where WES_MINORS is null                                                                                    | No Minor | NVL Minors Null     | 2     |

PeopleSoft 9.0 PeopleTools 8.52 PS Query 8.52 Expressions – SQL Functions

# **Query Expressions Function Definitions and Examples**

|        | replace_with)                                                                                                    |                                                                                                    |                           |                                |   |
|--------|----------------------------------------------------------------------------------------------------|----------------------------------------------------------------------------------------------------|---------------------------|--------------------------------|---|
| NVL    | (same as previous)                                                                                                    | Example 2:<br>NVL(A.WES_MINORS,'No Minor') –<br>where WES_MINORS = FRST-MN                                                                                                    | FRST-MN                   | NVL Minors Null                | 2 |
| NVL2   | allows the substitution of a value when a null value is encountered, as well as when a non-null value is encountered - NVL2(string1, value_if_not_null, value_if_null)                                                             | Example 1:  NVL2(A.WES_MINORS,'Minor Yes', 'Minor No') – where WES_MINORS is null                                                                                                    | Minor No                  | NVL2 Minor Null<br>or Not Null | 2 |
| NVL2   | (same as previous)                                                                                                    | Example 2:<br>NVL2(A.WES_MINORS,'Minor Yes',<br>'Minor No') – where WES_MINORS<br>= FRST-MN                                                                                                    | Minor Yes                 | NVL2 Minor Null<br>or Not Null | 2 |
| ROWNUM | assigns a number indicating<br>the order in which each row<br>is returned by a query                                                                                                    | ROWNUM                                                                                                    | 2931                      | ROWNUM                         | 2 |
| CASE   | performs the functionality of an "IF-THEN-ELSE" statement (with greater possibilities than DECODE or COALESCE) — CASE WHEN condition_1 THEN result_1 WHEN condition_2 THEN result_2 WHEN condition_n THEN result_1 ELSE result END | CASE WHEN A.ACAD_CAREER = 'UGRD' THEN 'Undergraduate Student' WHEN A.ACAD_CAREER = 'GRAD' THEN 'Graduate Student' WHEN A.ACAD_CAREER = 'GLSP' THEN 'GLSP Student' ELSE 'Check Career' END – where ACAD_CAREER is GRAD | Undergradu<br>ate Student | CASE WHEN A.ACAD_CAREER = UGRD | 2 |

Printed: 1/14/2016

PeopleSoft 9.0 PeopleTools 8.52 PS Query 8.52 Expressions – SQL Functions

## **Query Expressions Function Definitions and Examples**

## **GROUPING/AGGREGATE FUNCTIONS**

Grouping/Aggregate Functions operate against a collection of values, but return a single, summarizing value. (SUM and AVG work with numeric values and ignore NULL values)

| Function | Usage                         | Example               | Result  | Field Header              | Query |
|----------|-------------------------------|-----------------------|---------|---------------------------|-------|
| AVG      | computes the average of       | AVG(A.TOT_CUMULATIVE) | 16.7792 | AVG(A.TOT_CUMULATIVE)     | 3     |
|          | values in a column or an      |                       |         |                           |       |
|          | expression – avg(number)      |                       |         |                           |       |
| COUNT    | counts all rows or all rows   | COUNT(*)              | 3241    | COUNT(*)                  | 3     |
|          | defined in an expression –    |                       |         |                           |       |
|          | count([expr]) or count(*)     |                       |         |                           |       |
| MIN      | returns the smallest value    |                       | 1089    |                           | 3     |
|          | from a set of rows            | MIN(A.ADMIT_TERM)     |         | MIN(A.ADMIT_TERM)         |       |
| MAX      | identifies the maximum value  | MAX(A.ADMIT_TERM)     | 1160    | MAX(A.ADMIT_TERM)         | 3     |
|          | in a column by the expression |                       |         |                           |       |
| SUM      | computes the sum              | SUM(A.CUR_RESIDENT_TE | 6       | SUM(A.CUR_RESIDENT_TERMS) | 3     |
|          |                               | RMS)                  |         |                           |       |
| SUM      | (same as previous)            | SUM(A.CUM_RESIDENT_TE | 12209   | SUM(A.CUM_RESIDENT_TERMS) | 3     |
|          |                               | RMS)                  |         |                           |       |

PeopleSoft 9.0 PeopleTools 8.52 PS Query 8.52 Expressions – SQL Functions

## Query Expressions Function Definitions and Examples

#### **ANALYTIC FUNCTIONS**

**Analytic Functions:** Analytic functions compute an aggregate value based on a group of rows. There are many variations of Analytic Functions. Below are two versions of a function using "Over...Partition. For more information on Analytic Functions, see Appendix C which lists Analytic Functions discussed in the presentation <a href="Expressions in Query: An In-Depth">Expressions in Query: An In-Depth</a> Exploration into Function Statements

#### Overview of COUNT (.....) OVER (PARTITION BY .....)

- 1. Example: COUNT(A.EMPLID) OVER (PARTITION BY A.WES\_CLASS)
- 2. Note: Function operation and grouping happens after all query criteria have been met
- 3. Calculation is independent of output
- 4. The value repeats for each row with that group/partition
- 5. To change Group by adding a new expression, add another Expression after the Count the grouping changes

| Function                     | Usage                                                                              | Example                                               | Result | Field Header                     | Query |
|------------------------------|------------------------------------------------------------------------------------|-------------------------------------------------------|--------|----------------------------------|-------|
| COUNT () OVER (PARTITION BY) | returns the number of rows in the set – the value repeats for that group/partition | COUNT(A.EXT_ORG_ID)OVER (PARTITION BY A.COUNTRY)      | 82     | COUNT OVER PARTITION Country     | 4     |
| COUNT () OVER (PARTITION BY) | (same as previous)                                                                 | COUNT(A.EXT_ORG_ID)OVER (PARTITION BY A.EXT_ORG_TYPE) | 4772   | COUNT OVER PARTITION Org<br>Type | 4     |

PeopleSoft 9.0 PeopleTools 8.52 PS Query 8.52 Expressions – SQL Functions

# **Query Expressions Function Definitions and Examples**

## APPENDIX A EXAMPLES - COMBINATIONS of FUNCTIONS and CALCULATIONS

| Purpose                                                                                                    | Example                                                                                                    | Sample Field              | Result                    | Field Header                        | Query |
|----------------------------------------------------------------------------------------------------|----------------------------------------------------------------------------------------------------|---------------------------|---------------------------|-------------------------------------|-------|
| Age in Years - MONTHS<br>BETWEEN Birthdate and<br>Today                                                                                               | (MONTHS_BETWEEN(TO_DATE(T O_CHAR(SYSDATE, 'YYYY-MM-DD'), 'YYYY-MM-DD'),TO_DATE(A.BIRTHDATE, 'YYYY-MM-DD'))/12)                                    | BIRTHDATE = 06/30/1994    | 20                        | Age in Years -<br>MONTHS<br>BETWEEN | 1     |
| Format SYSDATE                                                                                                    | TO_CHAR((SYSDATE),'mm-dd-<br>yyyy')                                                                                                    |                           | 01-11-2016                | TO_CHAR SYSDATE                     | 1     |
| Add 14 to a Date and change format                                                                                                    | TO_CHAR((ACTION_DT+14),'mm/dd/yyyy')                                                                                                    | ACTION_DT = 06/05/2012    | 06/19/2012                | TO_CHAR Date<br>+14<br>mm/dd/yyyy   | 1     |
| Subtract 14 from a Date and change format to solid caps with embedded spaces                                                                          | TO_CHAR((ACTION_DT-<br>14),'MONTH DD, YYYY')                                                                                                    | ACTION_DT = 06/05/2012    | MAY 22,<br>2012           | TO_CHAR Date -14 CAPS Spaces        | 1     |
| Subtract 14 from a Date and format with initial cap and removing spaces                                                                               | TO_CHAR((ACTION_DT-<br>14),'fmMonth DD, YYYY')                                                                                                    | ACTION_DT = 06/05/2012    | May 22, 2012              | TO_CHAR -<br>Date +14<br>Mixed      | 1     |
| Military time                                                                                                    | TO_CHAR((ACTION_DT),'hh24:mi' )                                                                                                    | ACTION_DT = 12:00 a.m.    | 00:00                     | TIME Military                       | 1     |
| Time as AM or PM                                                                                                    | TO_CHAR((ACTION_DT),'hh:miA<br>M')                                                                                                    | ACTION_DT = 12:00 a.m.    | 12:00AM                   | TIME AM/PM                          | 1     |
| Display Date as Year<br>(Method1)                                                                                                    | TO_CHAR((ACTION_DT),'yyyy')                                                                                                    | ACTION_DT = 06/05/2012    | 2012                      | DATE Display<br>as Year<br>Method 1 | 1     |
| Display Date as Year<br>(Method 2)                                                                                                    | SUBSTR(A.ACTION_DT,1,4)                                                                                                    | ACTION_DT = 06/05/2012    | 2012                      | DATE Display<br>as Year<br>Method 2 | 1     |
| Display text "Cumulative GPA: " and append field                                                                                                    | 'Cumulative GPA: '    <br>TO_CHAR(A.CUM_GPA,'99.999')                                                                                             | CUM_GPA = 93.635          | Cumulative<br>GPA: 93.635 | TO_CHAR Cum<br>GPA plus Text        | 1     |
| Display and format City,<br>State Zip as one field (if all<br>are USA)                                                                                | A.CITY     ','     A.STATE     ' '    <br>A.POSTAL                                                                                                | Middletown<br>CT<br>06457 | Middletown,<br>CT 06457   | City, State Zip<br>CONCATENATE      | 2     |
| Display and format City, State and Postal as one field for those that are USA. Display and format City, Postal and Country for those that are not USA | CASE WHEN A.COUNTRY = 'USA' THEN A.CITY     ','     A.STATE     ' '     A.POSTAL  ELSE A.CITY     ' '     A.POSTAL     ' '     A.COUNTRY END CASE | Arlington<br>VA<br>22207  | Arlington, VA<br>22207    | City, State Zip<br>CASE &<br>CONCAT | 2     |
| Same as previous                                                                                                    | Same as previous                                                                                                    | Bangkok                   | Bangkok                   | City, State Zip                     | 2     |

PeopleSoft 9.0 PeopleTools 8.52 PS Query 8.52 Expressions – SQL Functions

## **Query Expressions Function Definitions and Examples**

| WES MINORS is not null.                                                | A.WES MINORS > ' 'THEN '/'                                                                             |                           |                           |                                           |      |
|------------------------------------------------------------------------|----------------------------------------------------------------------------------------------------|---------------------------|---------------------------|-------------------------------------------|------|
| Display text "Major/Minor:  " and append two fields with"/" between if | 'Major/Minor: '    <br>  A.WES_MAJORS     CASE WHEN                                                    | ENVS,FRST                 | Major/Minor:<br>ENVS,FRST | Major/Minor<br>CONCATENATE                | 1, 2 |
| Display Postal Code as Zip<br>Plus 4 if appropriate                    | CASE WHEN (A.COUNTRY = 'USA'<br>AND LENGTH(TRIM(A.POSTAL)) =<br>9) THEN SUBSTR(A.POSTAL,1,5)<br>   '-' | 90610                     | 90610                     | CASE plus - Zip<br>Code Plus 4            | 2    |
| Display Postal Code as Zip<br>Plus 4 if appropriate                    | CASE WHEN (A.COUNTRY = 'USA'<br>AND LENGTH(TRIM(A.POSTAL)) =<br>9) THEN SUBSTR(A.POSTAL,1,5)<br>   '-' | 10110<br>THA<br>064591234 | 06459-1234                | CASE & CONCAT CASE plus - Zip Code Plus 4 | 2    |

# APPENDIX B PEOPLESOFT QUERIES WITH EXAMPLES OF FUNCTIONS

To see examples of the above functions, you can take a look at these queries. These are public queries, and as such should not be changed by anyone except the person who created them. If you would like a copy of any query, please save the copy as a private query.

The designation for each query is shown next to the functions.

- 1. WES\_SFIS\_TRAINING\_EXPRESSIONS
- 2. WES SFIS TRAINING EXPRESS ADV2
- 3. WES\_SFIS\_TRAINING\_EXPRESS\_GRP
- 4. WES\_SFIS\_TRAINING\_EXPR\_ORGS

PeopleSoft 9.0 PeopleTools 8.52 PS Query 8.52 Expressions – SQL Functions

Printed: 1/14/2016

## Query Expressions Function Definitions and Examples

#### **APPENDIX C**

## **Additional Functions from HEUG Presentation Expressions in Query**

The HEUG Presentation <u>Expressions in Query: An In-Depth Exploration Into Function Statements</u> is densely packed with information on Functions. In addition to the Functions discussed above, it includes the following material as well as complex function statements, hints, tips and other advice on using Query. Click on the above link to see the presentation.

- MOD returns the remainder of m divided by n (and returns m if n is 0) mod(m,n)
- REMAINDER returns the remainder of m divided by n remainder(m,n)
- INSTR returns the location of a substring in a string instr(string1,string2,[start\_position],[nth\_appearance])
- REPLACE replaces a sequence of characters in a string with another set of characters replace(string1,string\_to\_replace,[replacement\_string])
- SOUNDEX returns a string containing the phonetic representation (the way it sounds) of the string soundex(string1)
- TRANSLATE converts a string from one character set to another translate(string1, string to replace, [replacement string])
- TRIM removes leading characters, trailing characters
- or both from a character string trim([leading|trailing|both[trim character]]string1)
- NEXT\_DAY returns the date of the first weekday named that is later than the date specified NEXT\_DAY(date, char)
- Nested CASE WHEN ..... THEN ..... ELSE ..... END
- RANK calculates the rank of a value in a group of values RANK() OVER ([ query partition clause ] order by clause)
- DENSE\_RANK computes the rank of a row in an ordered group of rows DENSE\_RANK() OVER([ query\_partition\_clause ] order\_by\_clause)
- PERCENT\_RANK calculates the rank of r minus 1, divided by 1 less than the number of rows being evaluated (the entire query result set or a partition) PERCENT\_RANK() OVER ([ query\_partition\_clause ] order\_by\_clause)
- LAG | LEAD provide access to more than one row of a table at the same time without a self join. Given a series of rows returned from a query and a position of the cursor, (LAG/LEAD) provides access to a row at a given physical offset (prior/beyond) that position LAG(value\_expr [, offset ] [, default ]) OVER ([ query\_partition\_clause ]order\_by\_clause)
- NTILE divides an ordered data set into the number of buckets as indicated and assigns the appropriate bucket number to each row NTILE(expr) OVER ([ query\_partition\_clause ] order\_by\_clause)
- ROW\_NUMBER assigns a unique number to each row within a group in the ordered sequence of rows specified in the order-by-clause ROW\_NUMBER() OVER ([ query\_partition\_clause ]order\_by\_clause)
- RATIO\_TO\_REPORT calculates the ratio of a value to the sum of a set of values ratio\_to\_report(expr) over ([query partition clause]) if expr is null, then ratio\_to\_report value is null as well value set is determined by the query partition clause (if the query partition clause is omitted, ratio-to-report is calculated over all returned rows)